# **Instruction Manual** Multifunction USB-C Hub

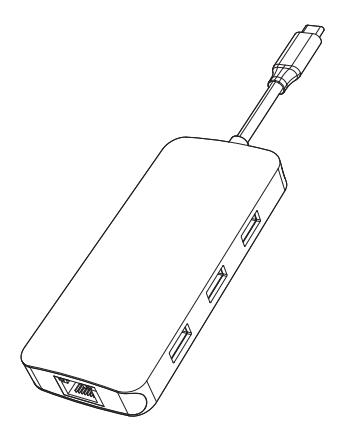

**ENGLISH** 

#### **Product Introduction**

This is a multi-functional portable USB-C high-speed hub, which can expand your laptop's USB-C port, with more ports to expand, including HDMI, USB3.1, USB3.0 and SD / TF reader. HDMI resolution up to 4K@60Hz [supported when the host side is DisplayPort (DP) v1.4 (hbr3)]; enjoy the high speed transmission and excellent image quality of 4K video.

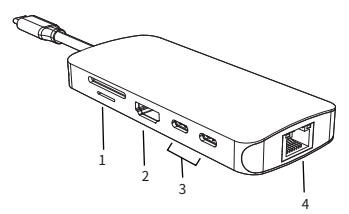

- 1. SD/Micro SD
- $2.$ натн
- 3. USB-C data(10Gbps)
- 4. RJ45 Ethernet
- 5. USB 3.0
- 6. USB 3.1

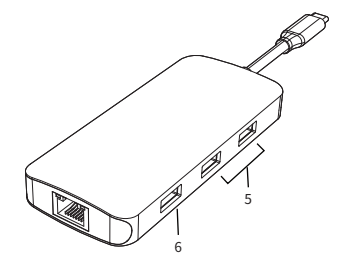

#### **Features**

- 1. SD/Micro SD Card Reader Read: 50-104MB/s; Write: 30-80MB/s; SD and Micro SD support working simultaneously. Data transfer rates are subject to the speed of the memory card itself and your computer's USB port.
- 2. HDMI: 4Kx2K 60Hz / 3840x2160 (work separately while source is DP1.4) 4Kx2K 30Hz / 3840x2160 (work separately while source is DP1.2)
- 3. USB-C (data): Support USB3.1, up to 10Gbps data speed, backwards compatible with USB3.0/2.0/USB1.1.
- 4. RJ45 Gigabit Ethernet Up to 1000Mbps, stable wired access for high-speed connectivity.
- 5. USB 3.0

 Up to 5Gbps data speed & maximum power output 5V/0.9A, backwards compatible with USB2.0/USB1.1.

6. USB 3.1-A

 Up to 10Gbps data speed & maximum power output 5V/0.9A, backwards compatible with USB3.0/2.0/USB1.1.

#### Connection

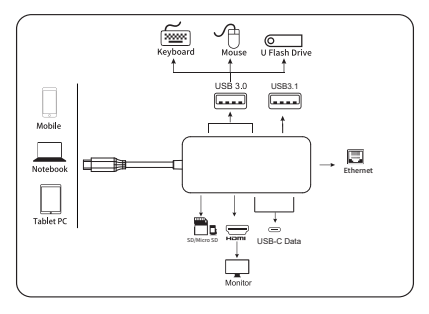

#### **Resolution Setting for Mac**

Apple logo>System Preferences>Displays

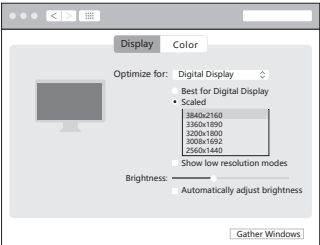

# **Sound Setting for Mac**

Apple logo>System Preferences >Sound

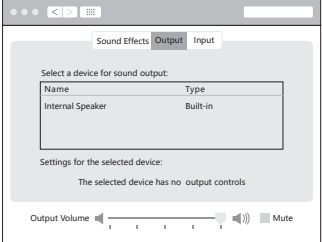

# **Graphics Settings for Mac**

#### **1.Mirror Display**

Apple logo>System Preferences>Displays

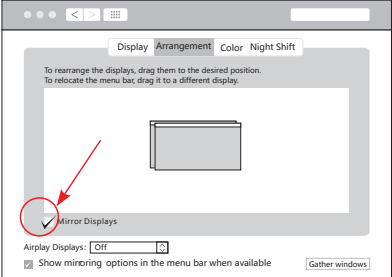

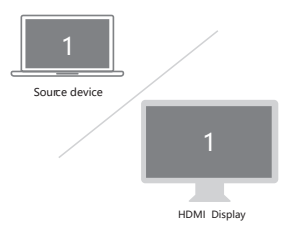

# **2.Extend Display**

#### Apple logo>System Preferences>Displays

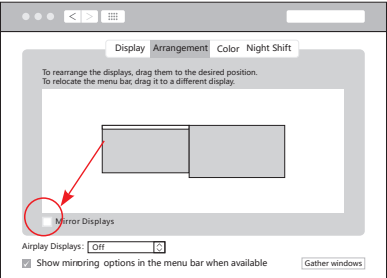

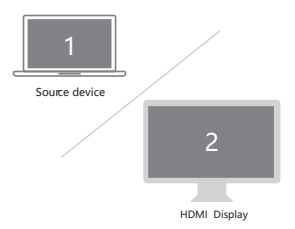

#### **Mac Windows System display settings**

Right click desktop >Display Settings

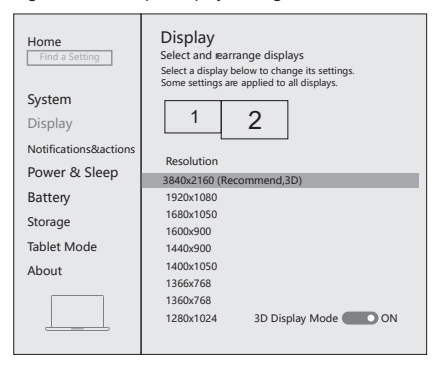

# **Sound Settings for win10**

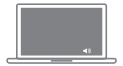

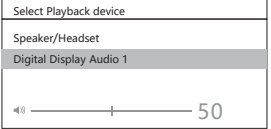

# **1.Clone Mode**

Right click desktop >Graphics Settings >Display

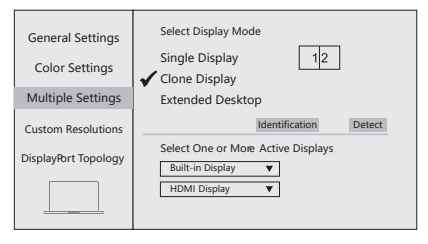

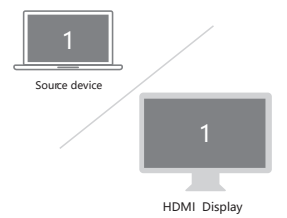

# **2.Extended Desktop**

Right click desktop >Graphics Settings >Display

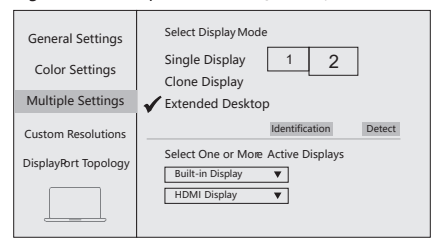

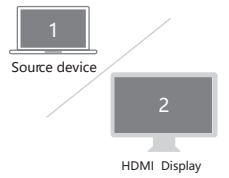

#### Storage Conditions

Environmental Working Temperature: 0℃ to 40℃(32°F to 104°F) Storage Temperature: -20℃ to 85℃(-4°F to 185°F) Environmental Working Humidity: 20%-90%RH Storage Humidity: 5%-95%RH

# **FAO**

- A. Why is there no video output?
- 1. Please make sure the USB-C port of your devices (Laptop/Tablet) support video output.
- 2. Please check if the cable is well connected.
- 3. Please use the standard HDMI cable.
- B. Why is there no audio output from HDMI?
- 1. Please make sure your monitor support audio output function.
- 2. Please set the external monitor as default audio output device.
- C. Why does the output not reach 4K 60Hz?
- 1. Please make sure your monitor support 4K 60Hz.
- 2. Please make sure the video source is 4K 60Hz.
- 3. Please make sure to use the 2.0 or higher version HDMI cable.
- 4. Please make sure your computer specification support DP1.4 signal output.

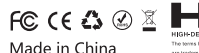

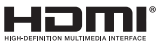

**Il Licensing Administrator, Inc.**